The copy filmed here has been reproduced thanks to tha ganaroaity of:

> Législature du Québec Québec

The images appearing hare are the best quality possible considering tha condition and legibility of tha original copy and In kaaping with tha filming contract spacificationa.

Original copiaa in printad papar eovars ara filmad baginning with tha front covar and anding on tha laat paga with a printad or iliuatratad impraasion, or the back cover when appropriate. All other original copies are filmed beginning on the firat paga with a printad or illuatratad impraasion, and ending on the last page with a printed or illuatratad impraaaion.

The laat recorded frame on each microfiche shall contain the symbol  $\longrightarrow$  (meaning "CON-TINUEO"). or tha symbol V (maaning "ENO"). whichever sppiles.

Mapa. platée, charts. etc.. may be fiimed at different reduction ratios. Those too large to be entireiy included in one expoaure ara filmad beginning in the upper left hand corner, left to right and top to bottom. aa many framee aa required. The foilowing diagrama iliuatrata tha method:

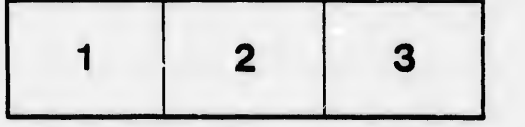

L'axamplaira filmé fut raproduit grâca à la généroaité da:

> Législature du Québec Québec

Les imagas suivantes ont été raproduites avec le plus grand soin, compta tenu de la condition et de la nattaté de l'exemplaira filmé, et en conformité avac laa conditiona du contrat da filmaga.

Les exemplaires originaux dont la couverture en papier est imprimée sont filmés en commençant par le pramier plat et en tarminant soit par la dernière page qui comporte une empreinte d'impression ou d'Illustration, soit par le second plat, selon le cas. Tous lea autres exemplaires originaux sont flimés en commençant par la première page qui comporte une empreinte d'impreeaion ou d'iiluatration et en terminant par la dernière page qui comporte une telle empreinte.

Un dea symbolea suivants apparaîtra sur la dernière image de chaque microfiche, selon le cas: le symbole —^ signifie "A SUIVRE ". le svmboie <sup>V</sup> signifie "FIN".

Les cartes, pianches, tableaux, etc., peuvent être filméa à daa taux da réduction différents. Lorsque le document eat trop grand pour être reproduit en un seul cilché, il est filmé à partir da l'angle supérieur gauche, de gauche à droite. at de haut en baa, en prenant le nombre d'images nécessaire. Les diagrammes suivants iliusirent la méthode.

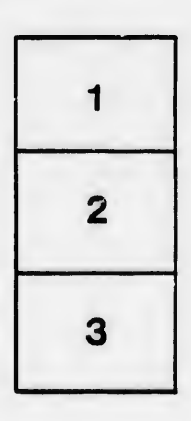

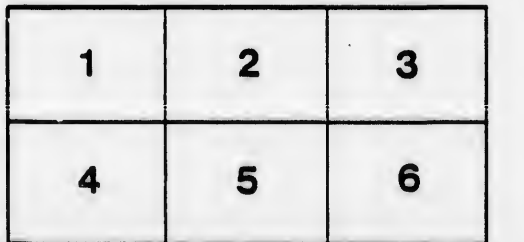

**Irrata** to pelure. n A

 $32x$ 

**itails** a du odifier une mage